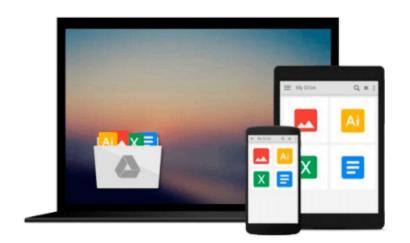

## Word 2010 All-in-One For Dummies

Doug Lowe

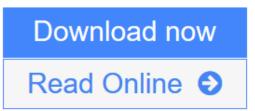

Click here if your download doesn"t start automatically

### Word 2010 All-in-One For Dummies

Doug Lowe

#### Word 2010 All-in-One For Dummies Doug Lowe

A complete guide to the world's most popular word processing software

Microsoft Word is the most popular word processing software on the planet, and the most-used application in the Microsoft Office productivity suite. Along with the rest of Office, Word has been enhanced with new features and capabilities in the 2010 version.

Word's many users will find new things to learn and use in Word 2010, and this all-in-one guide gets them up to speed while providing a reference for taking Word to the next level.

- Word is the top-selling application in the Microsoft Office suite and is the leading word processing software
- Both newcomers to Word and experienced users will need instruction in Word 2010's new features, including online editing capabilities, online document collaboration, and an improved search function
- Nine minibooks cover Word basics, editing, formatting, inserting bits and pieces, publishing documents, using reference features, mailings, customizing Word, and special features for developers

*Word 2010 All-in-One For Dummies* makes it easier for Word users everywhere to get up and running with Word 2010 and its new features.

**<u>Download Word 2010 All-in-One For Dummies ...pdf</u>** 

**Read Online** Word 2010 All-in-One For Dummies ...pdf

#### Download and Read Free Online Word 2010 All-in-One For Dummies Doug Lowe

#### From reader reviews:

#### **Tanya Minor:**

In this 21st one hundred year, people become competitive in each and every way. By being competitive currently, people have do something to make them survives, being in the middle of the crowded place and notice by means of surrounding. One thing that at times many people have underestimated that for a while is reading. Sure, by reading a book your ability to survive enhance then having chance to stand up than other is high. In your case who want to start reading a book, we give you this Word 2010 All-in-One For Dummies book as nice and daily reading reserve. Why, because this book is usually more than just a book.

#### **Karen Martinez:**

This book untitled Word 2010 All-in-One For Dummies to be one of several books that will best seller in this year, that's because when you read this e-book you can get a lot of benefit in it. You will easily to buy this particular book in the book store or you can order it through online. The publisher of the book sells the e-book too. It makes you easier to read this book, as you can read this book in your Touch screen phone. So there is no reason to you personally to past this reserve from your list.

#### Gene Taylor:

Do you like reading a publication? Confuse to looking for your chosen book? Or your book was rare? Why so many issue for the book? But virtually any people feel that they enjoy regarding reading. Some people likes studying, not only science book but novel and Word 2010 All-in-One For Dummies or maybe others sources were given knowledge for you. After you know how the good a book, you feel want to read more and more. Science publication was created for teacher or even students especially. Those ebooks are helping them to include their knowledge. In various other case, beside science book, any other book likes Word 2010 All-in-One For Dummies to make your spare time much more colorful. Many types of book like this.

#### **Steve Henry:**

Book is one of source of information. We can add our understanding from it. Not only for students but additionally native or citizen require book to know the upgrade information of year to be able to year. As we know those textbooks have many advantages. Beside many of us add our knowledge, could also bring us to around the world. From the book Word 2010 All-in-One For Dummies we can acquire more advantage. Don't that you be creative people? For being creative person must like to read a book. Just simply choose the best book that suited with your aim. Don't end up being doubt to change your life with that book Word 2010 All-in-One For Dummies. You can more appealing than now.

Download and Read Online Word 2010 All-in-One For Dummies Doug Lowe #R2G7CQLIJSX

# Read Word 2010 All-in-One For Dummies by Doug Lowe for online ebook

Word 2010 All-in-One For Dummies by Doug Lowe Free PDF d0wnl0ad, audio books, books to read, good books to read, cheap books, good books, online books, books online, book reviews epub, read books online, books to read online, online library, greatbooks to read, PDF best books to read, top books to read Word 2010 All-in-One For Dummies by Doug Lowe books to read online.

#### Online Word 2010 All-in-One For Dummies by Doug Lowe ebook PDF download

#### Word 2010 All-in-One For Dummies by Doug Lowe Doc

Word 2010 All-in-One For Dummies by Doug Lowe Mobipocket

Word 2010 All-in-One For Dummies by Doug Lowe EPub